Департамент образования Вологодской области Управление образования и молодежной политики Грязовецкого муниципального округа Муниципальное бюджетное общеобразовательное учреждение Грязовецкого муниципального округа Вологодской области «Средняя школа №2 г. Грязовца»

ПРИНЯТО На педагогическом совете

Протокол 30.08.2023 №2

УТВЕРЖДАЮ Директор **ААДДЕ**И Пахова Приказ 01.09.2023 №265

**Рабочая программа курса внеурочной деятельности «Информационная грамотность» для 6 класса**

> Составитель: Кузьменко Е.В, учитель

Грязовец, 2023 год

#### **Пояснительная записка**

Программа внеурочной деятельности по информатике «Информационная грамотность» составлена в соответствии с требованиями Федерального государственного образовательного стандарта общего образования (ФГОС OOO). За основу взята авторская программа курса информатики для 6-7 классов Л.Л.Босовой, которая адаптирована кусловиям внеурочной деятельности.

Программа внеурочной деятельности «Информационная грамотность» направлена на обеспечение условий развития личности обучающегося, творческой самореализации, умственного и духовного развития.

Сегодня человеческая деятельность в технологическом плане меняется очень быстро, на смену существующим технологиям и их конкретным техническим воплощениям быстро приходят новые, которые специалисту приходится осваивать заново.

Программа внеурочной деятельности по информатике «Информационная грамотность» в 6 классе основной школы является пропедевтическим курсом для изучения информатики и ИКТ в 7-9 классах, 10-11 классах.

Информатика имеет очень большое и всё возрастающее число междисциплинарных связей, причём как на уровне понятийного аппарата, так и на уровне инструментария. Многие положения, развиваемые информатикой, рассматриваются как основа создания и использования информационных и коммуникационных технологий (ИКТ) — одного из наиболее значимых технологических достижений современной цивилизации. Особенность информатики заключается в том, что многие предметные знания и способы деятельности (включая использование средств ИКТ) имеют значимость для других предметных областей и формируются при их изучении. Вместе с математикой, физикой, химией, биологией курс информатики закладывает основы естественнонаучного мировоззрения.

#### **Место предмета в учебном плане**

Программа внеурочной деятельности по информатике «Информационная грамотность» рассчитана для обучающихся 11-12 лет сроком на 1 год обучения. Всего 34 ч., по одномучасу в неделю.

Для развития устойчивого интереса к учебному процессу внеурочной деятельности по информатике «Информационная грамотность» используются учебники Босовой Л.Л. – (Информатика 6 класс. М.: Бином. Лаборатория знаний), а также используются презентации, цифровые образовательные ресурсы (ЦОР), электронные образовательные ресурсы (ЭОР).

Образовательные результаты формируются в деятельностной форме с использованием следующих методов:

- словесного (рассказ, объяснение, лекция, беседа, работа с учебником);
- наглядного (наблюдение, иллюстрация, демонстрация наглядных пособий, презентаций);
- практического (устные и письменные упражнения, практические компьютерные работы);
- проектного.

Программа «Информационная грамотность» основывается на следующих **принципах**:

**1. Целостность и непрерывность**, означающие, что данный курс является важным звеном единой общешкольной подготовки по информатики и информационным технологиям.

**2. Научность в сочетании с доступностью, строгость и систематичность изложения.** Это означает включение в содержание фундаментальных положений современной наукис учётом возрастных особенностей обучаемых.

**Практико - ориентированность**, обеспечивающая отбор содержания, направленного на решение простейших практических задач планирования деятельности, поиска нужной информации, инструментирования всех видов деятельности на базе общепринятых средств информационной деятельности, реализующих основные пользовательские возможности информационных технологий. При этом исходным является положение о том, что компьютер может многократно усилить возможности человека, но не заменить его.

**4.Принцип дидактической спирали** как важнейший фактор структуризации в методикеобучения информатике: вначале общее знакомство с понятием с учётом имеющегося опыта обучаемых, затем его последующее развитие и обогащение, создающее предпосылки для научного обобщения в старших классах.

**5.Принцип развивающего обучения.** Обучение ориентировано не только на получение новых знаний в области информатики и информационных технологий, но и на активизацию мыслительных процессов, формирование и развитие у школьников обобщённых способов деятельности, формирование навыков самостоятельной работы.

#### **Основная идея программы:**

Формирование информационной компетенции и культуры обучающегося, формированиепредставления о компьютере как универсальном устройстве обработки, хранения и передачи информации.

**Актуальность программы** обусловлена потребностью развития информационных и коммуникационных технологий (ИКТ) в системе непрерывного образования в условиях информатизации и массовой коммуникации современного общества.

## **Цели программы**:

• формирование общеучебных умений и навыков на основе средств и методов информатики и ИКТ, в том числе овладение умениями работать с различными видами информации, самостоятельно планировать и осуществлять индивидуальную и коллективную информационную деятельность, представлять и оценивать ее результаты;

• пропедевтическое (предварительное, вводное, ознакомительное) изучение понятий основного курса школьной информатики, обеспечивающее целенаправленное формирование общеучебных понятий, таких как «информация», «алгоритм» и др.;

• воспитание ответственного и избирательного отношения к информации; развитие познавательных, интеллектуальных и творческих способностей обучающихся.

#### **Задачи программы:**

#### *для 6 класса*:

• показать обучающимся роль информации и информационных процессов в их жизни и в окружающем мире;

• организовать работу в виртуальных лабораториях, направленную на овладение первичными навыками исследовательской деятельности, получение опыта принятия решений и управления объектами с помощью составленных для них алгоритмов;

• организовать компьютерный практикум, ориентированный на: формирование умений использования средств ИКТ для сбора, хранения, преобразования и передачи различных видов информации (работа с текстом и графикой в среде соответствующих редакторов); овладение способами и методами освоения новых инструментальных средств; формирование умений и навыков самостоятельной работы; стремление использовать полученные знания в процессе обучения другим предметам и в жизни;

• создать условия для овладения основами продуктивного взаимодействия и сотрудничества со сверстниками и взрослыми: умения правильно, четко и однозначно формулировать мысль в понятной собеседнику форме; умения выступать перед аудиторией, представляя ей результаты своей работы с помощью средств ИКТ;

• включить в учебный процесс содержание, направленное на формирование у обучающихся основных общеучебных умений информационно - логического характера: анализ объектов и ситуаций; синтез как составление целого из частей и самостоятельное достраивание недостающих компонентов; выбор оснований и критериев для сравнения, классификации объектов; обобщение и сравнение данных; подведение под понятие, выведение следствий; установление причинно-следственных связей; построение логических цепочек рассуждений и т.д.;

• создать условия для овладения основными универсальными умениями информационного характера: постановка и формулирование проблемы; поиск и выделение необходимой информации, применение методов информационного поиска; структурирование и визуализация информации; выбор наиболее эффективных способов решения задач в зависимости от конкретных условий; самостоятельное создание алгоритмов деятельности при решении проблем творческого и поискового характера;

• показать роль средств информационных и коммуникационных технологий в информационной деятельности человека;

• расширить спектр умений использования средств информационных и коммуникационных технологий для сбора, хранения, преобразования и передачи различных видов информации (работа с текстом и графикой в среде соответствующих редакторов); создать условия для овладения способами и методами освоения новых инструментальных средств, формирования умений и навыков самостоятельной работы; воспитать стремление использовать полученные знания в процессе обучения другим предметам и в жизни;

• организовать деятельность, направленную на овладение первичными навыками исследовательской деятельности, получение опыта принятия решений и управления объектами с помощью составленных для них алгоритмов;

• создать условия для овладения основами продуктивного взаимодействия и сотрудничества со сверстниками и взрослыми: умения правильно, четко и однозначно формулировать мысль в понятной собеседнику форме; умения выступать перед аудиторией, представляя ей результаты своей работы с помощью средств ИКТ;

**Планируемые результаты освоения обучающимися программы внеурочной деятельности «Информационная грамотность».**

Планируемые результаты являются одним из важнейших механизмов реализации Требований к результатам освоения основных образовательных программ федерального государственного стандарта. Содержание программы внеурочной деятельности

«Информационная грамотность», формы и методы работы позволят, на наш взгляд, достичь следующих результатов:

#### **Личностные**

- ответственное отношение к учению;

 -готовность и способность к саморазвитию и самообразованию на основе мотивации кобучению и познанию;

- осознанное, уважительное и доброжелательное отношение к другому человеку, его мнению;

- социальные нормы, правила поведения в группах;

- целостное мировоззрение, соответствующее современному уровню развития науки иобщественной практики;

- осознанное и ответственное отношение к собственным поступкам при работе с информацией;

- коммуникативная компетентность в процессе образовательной, учебноисследовательской, творческой и других видов деятельности.

## **Метапредметные результаты**

### **Регулятивные УУД**

− умение соотносить свои действия с планируемыми результатами, осуществлять контроль своей деятельности в процессе достижения результата, определять способы действий в рамках предложенных условий и требований, корректировать свои действия в соответствии с изменяющейся ситуацией;

− владение основами самоконтроля, самооценки, принятия решений и осуществления осознанного выбора в учебной и познавательной деятельности;

#### **Коммуникативные УУД**

− умение организовывать учебное сотрудничество и совместную деятельность с учителем и сверстниками;

− работать индивидуально и в группе: находить общее решение и разрешать конфликты на основе согласования позиций и учета интересов;

− формулировать, аргументировать и отстаивать свое мнение;

#### **Познавательные УУД**

− самостоятельно определять цели своего обучения

− самостоятельно планировать пути достижения целей

− умение определять понятия, создавать обобщения, устанавливать аналогии, классифицировать, самостоятельно выбирать основания и критерии для классификации, устанавливать причинно-следственные связи, строить логическое рассуждение, умозаключение (индуктивное, дедуктивное и по аналогии) и делать выводы;

− умение осознанно использовать речевые средства в соответствии с задачей коммуникации для выражения своих чувств, мыслей и потребностей; планирования и регуляции своей деятельности; владение устной и письменной речью, монологической контекстной речью;

− формирование и развитие компетентности в области использования информационно-коммуникационных технологий (далее ИКТ- компетенции);

## **В программе «Информационная грамотность» описаны требования к обучающимся.**

#### **К концу обучения обучающиеся должны знать:**

− требования к организации компьютерного рабочего места, требованиябезопасности и гигиены в работе со средствами ИКТ;

− смысл понятий «информация», «информационный объект»;

− способы кодирования информации.

#### **уметь:**

− правильно применять на бытовом уровне понятия «информация»,

«информационный объект»;

− различать виды информации по способам её восприятия человеком, по формампредставления на материальных носителях;

− приводить простые жизненные примеры передачи, хранения и

обработки информации в деятельности человека, в живой природе, обществе, технике;

− приводить примеры информационных носителей;

− кодировать и декодировать простейшее сообщение;

− определять устройства компьютера, моделирующие основные компонентыинформационных функций человека;

− различать программное и аппаратное обеспечение компьютера;

− запускать программы из меню Пуск;

− изменять размеры и перемещать окна, реагировать на диалоговые окна;

− вводить информацию в компьютер с помощью клавиатуры и мыши;

− применять текстовый редактор для набора, редактирования и форматирования простейших текстов;

− применять простейший графический редактор для создания и редактирования рисунков;

− выполнять вычисления с помощью приложения Калькулятор.

#### **Формы учёта знаний, умений**

В процессе оценки достижения планируемых результатов будут использованы разнообразные методы и формы, взаимно дополняющие друг друга (тесты, практические работы, практические контрольные работы, логические игры, клавиатурные тренажёры).

## **Подведение итогов реализации программы.**

Данная программа предусматривает промежуточные и итоговые формы подведения итогов внеурочной деятельности.

#### **Формы подведения итогов.**

**Практическая работа № 1.** «Знакомство с клавиатурой».

**Практическая работа № 2.** « Освоение мыши».

**Практическая работа № 3.** «Запуск программ. Основные элементы окна программы».

**Практическая работа № 4.** «Управление компьютером с помощью меню».

«Устройство компьютера и основы пользовательского интерфейса».

«Действия с информацией и формы еёпредставления».

**Практическая работа № 5**. «Выполнение вычислений с помощью приложения Калькулятор».

**Практическая работа № 6.** «Ввод текста».

**Практическая работа № 7**.

«Редактирование текста». **Практическая работа № 8.** «Работа с фрагментами». **Практическая работа № 9.** «Форматирование текста».

**Практическая работа № 10.** «Знакомство с инструментами рисования графического редактора».

**Практическая работа № 11.** «Начинаем рисовать».

**Тест №3.** «Текстовый и графический редактор».

**Практическая работа № 12.** «Создание комбинированных документов».

**Практическая работа № 13.** «Работа с фрагментами».

**Практическая работа № 14**. «Анимация».

**Практическая работа № 15**. «Анимация на свободную тему».

# **Тематический план программы**

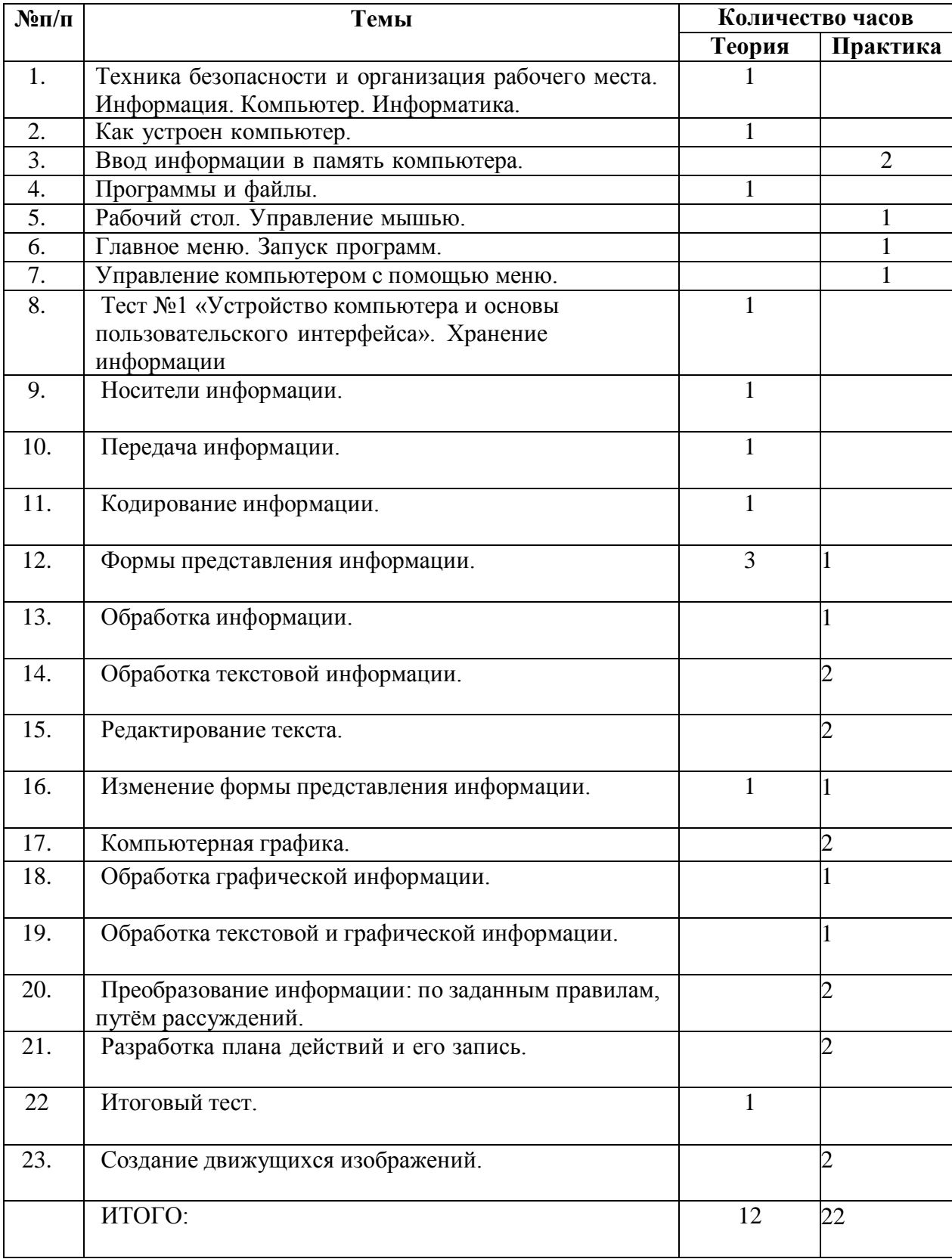

## **Содержание программы.**

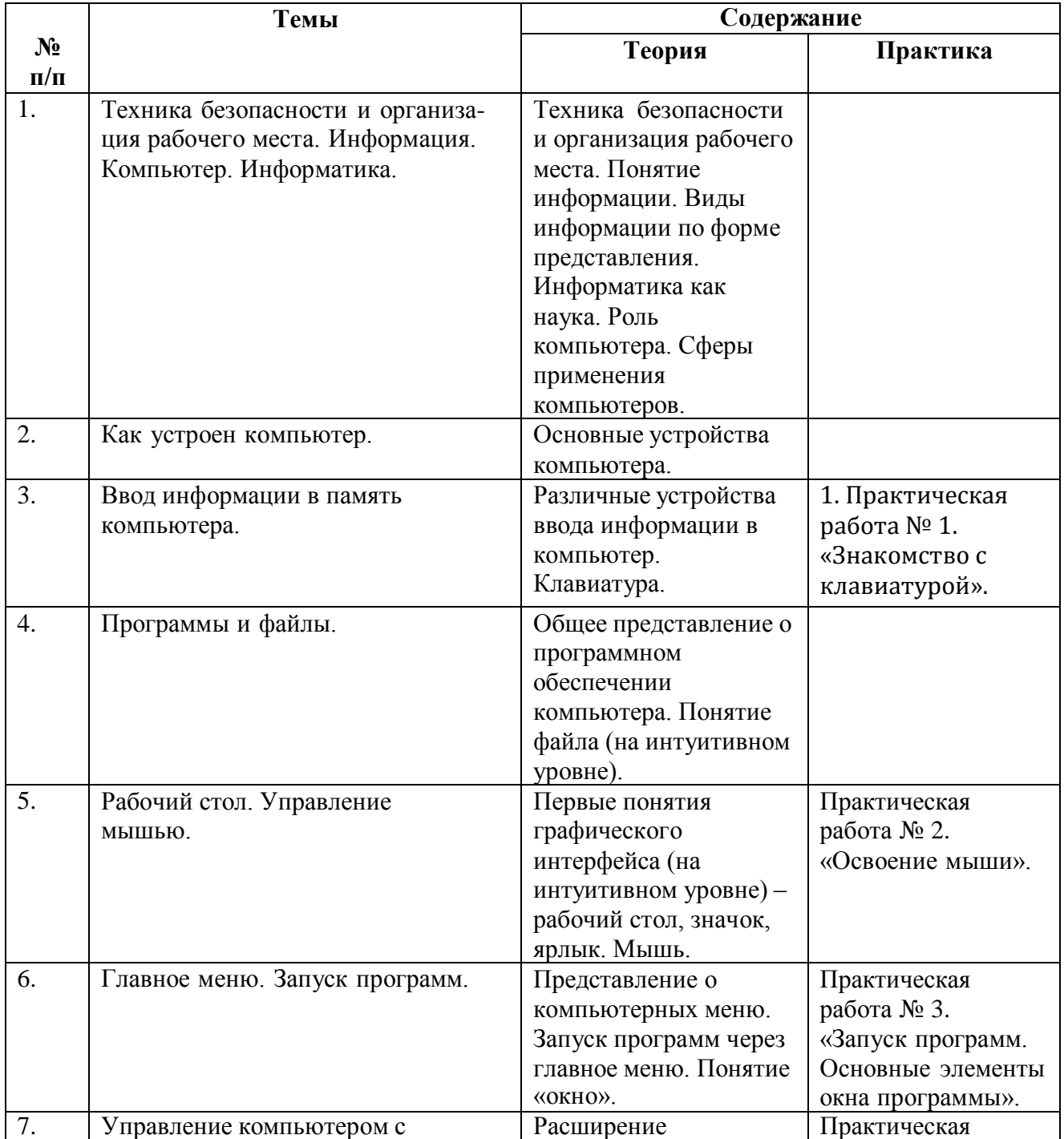

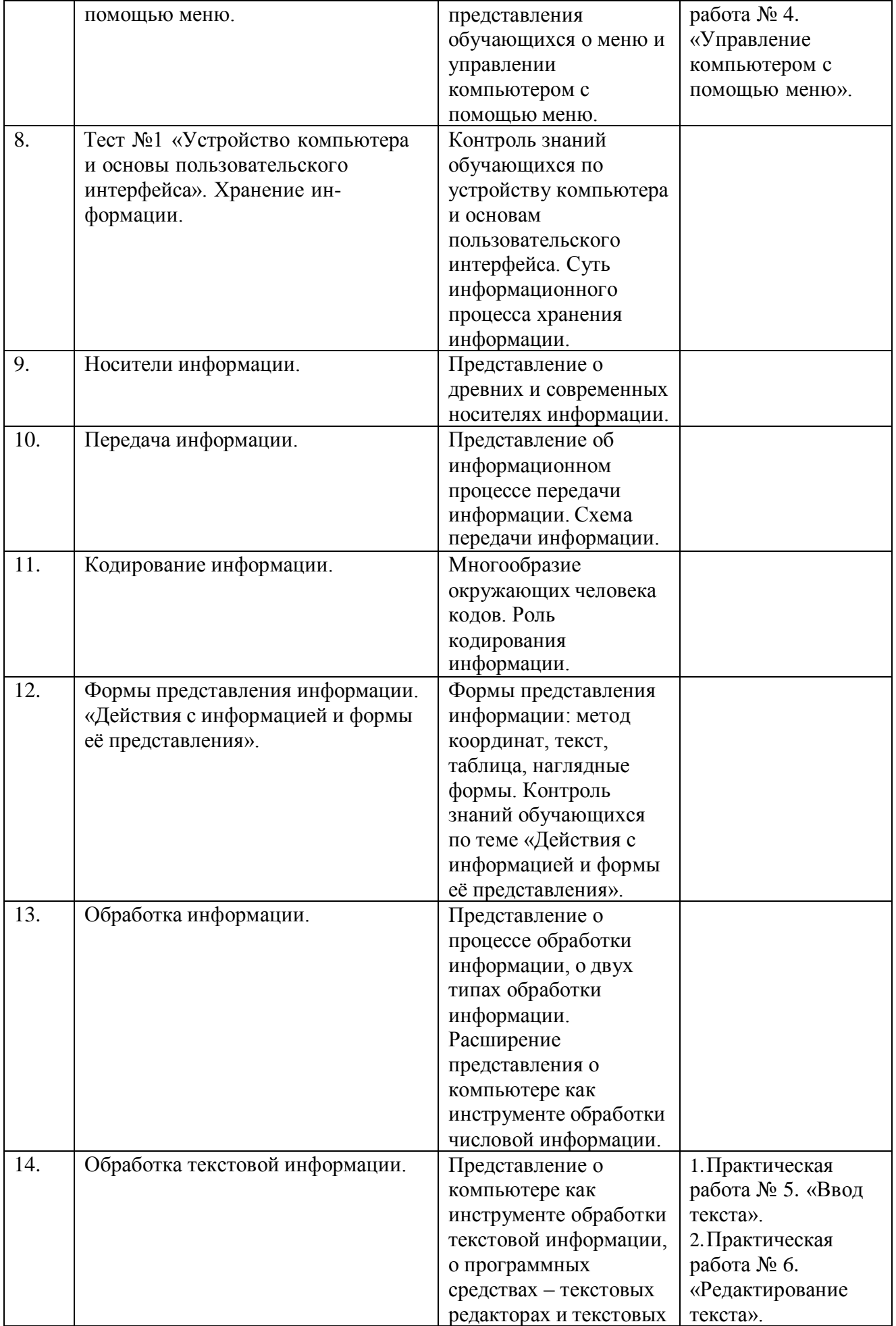

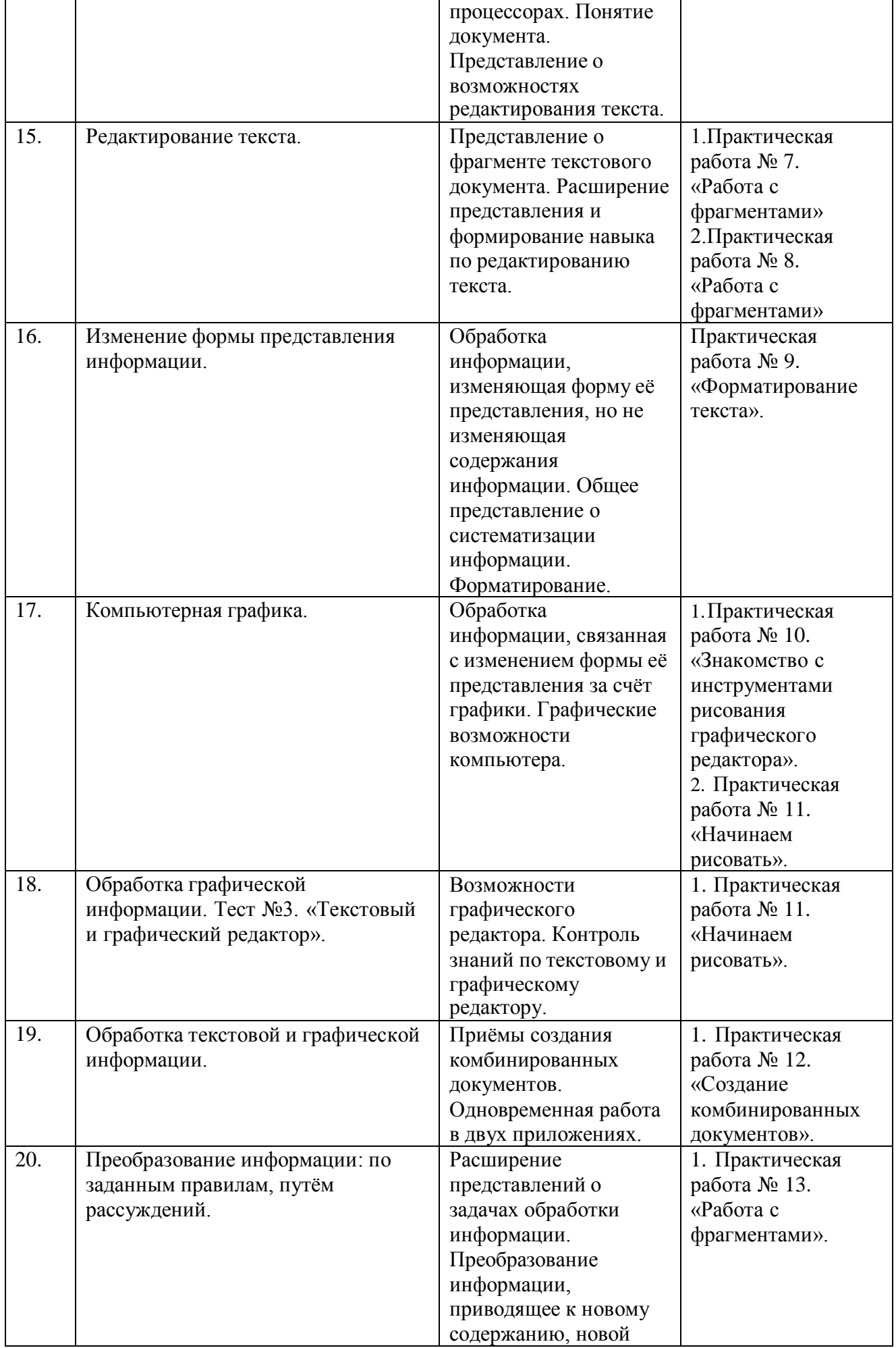

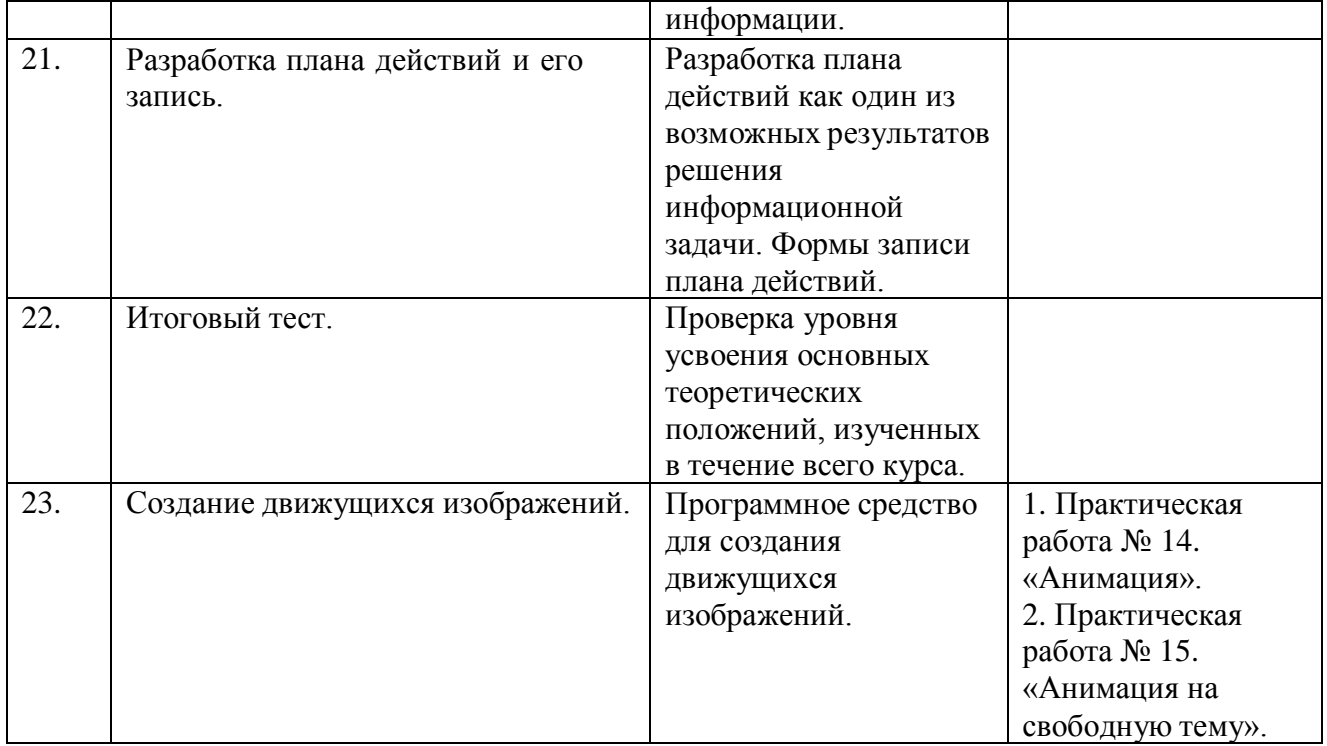

## **Тематический план.**

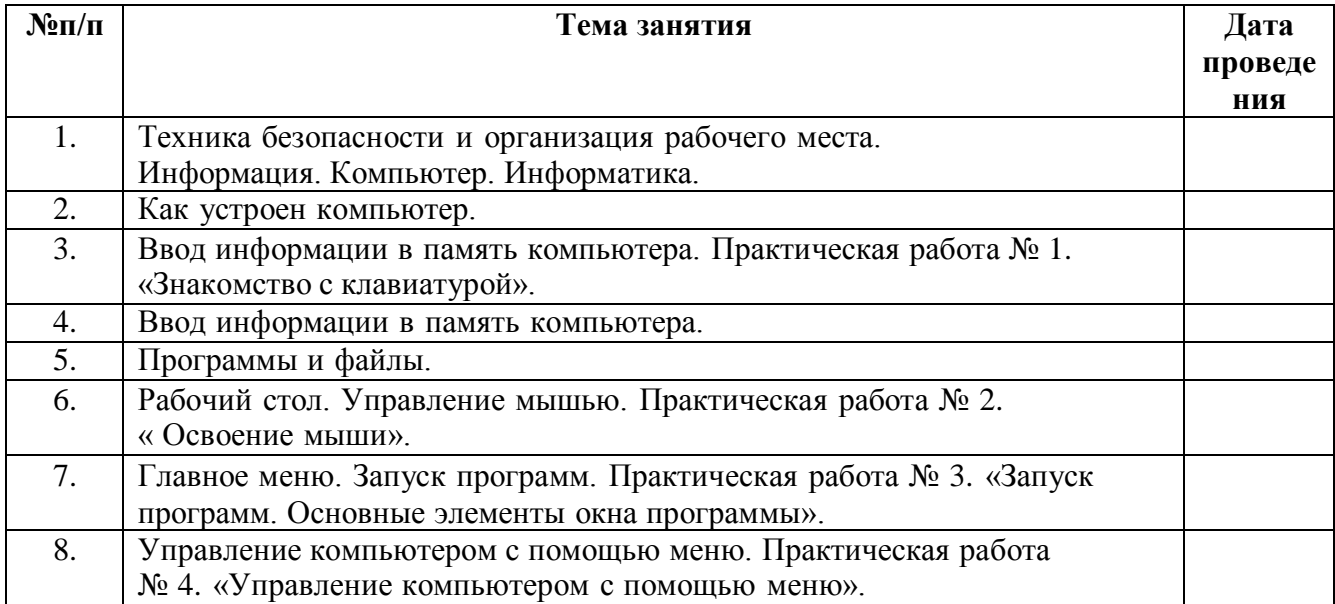

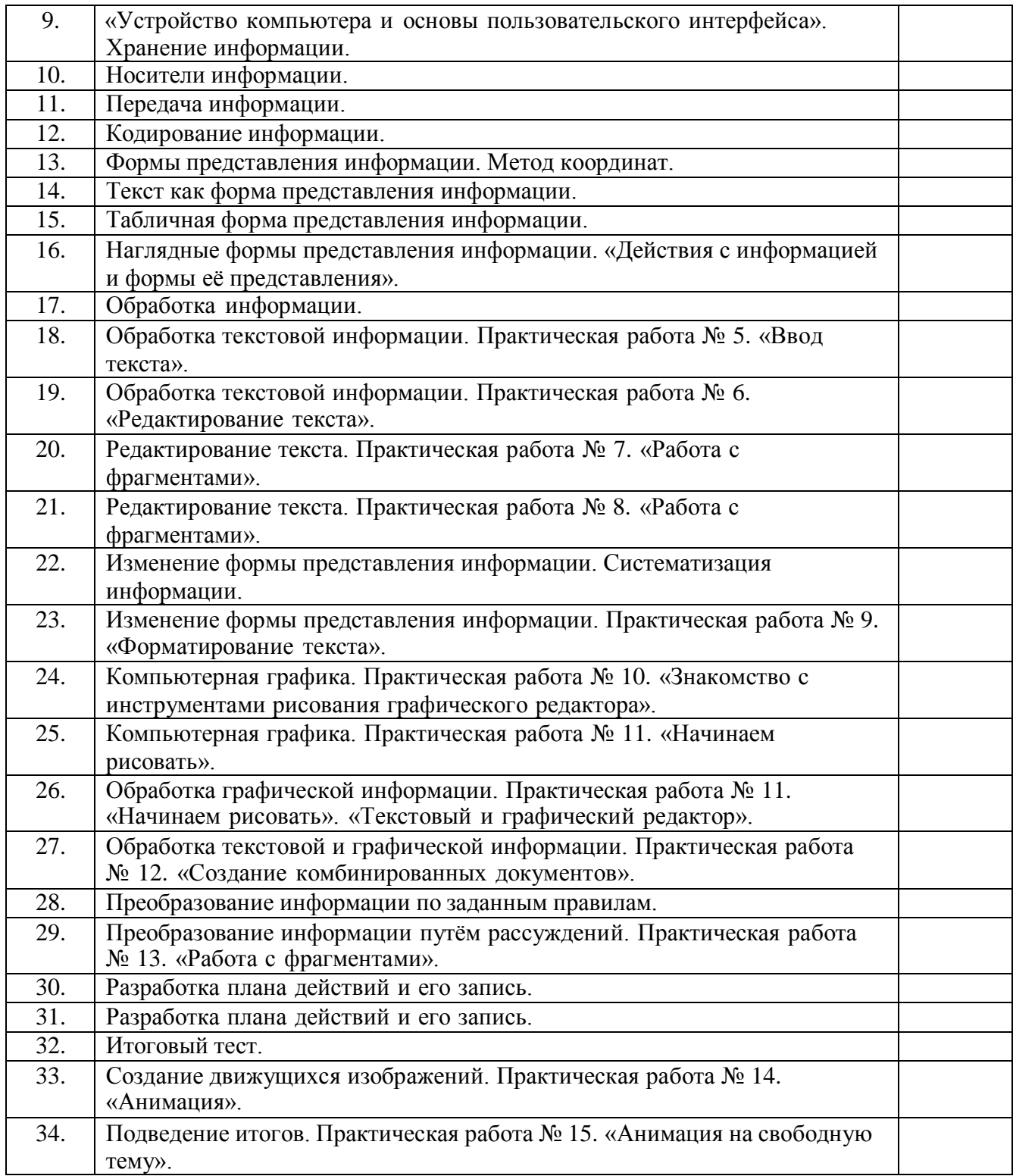

## **ПЕРЕЧЕНЬ СРЕДСТВ ИКТ, НЕОБХОДИМЫХ ДЛЯ РЕАЛИЗАЦИИ ПРОГРАММЫ**

## **Аппаратные средства**

**Компьютер** – универсальное устройство обработки информации; основная конфигурация современного компьютера обеспечивает обучающемуся мультимедиавозможности: видеоизображение.

**Проектор,** подсоединяемый к компьютеру, видеомагнитофону, микроскопу и т. п.; технологический элемент новой грамотности – радикально повышает: уровень наглядности в работе учителя, возможность для обучающихся представлять результаты своей работы всему классу, эффективность организационных и административных выступлений.

**Принтер** – позволяет фиксировать на бумаге информацию, найденную и созданную обучающимися или учителем. Для многих школьных применений необходим или желателен цветной принтер. В некоторых ситуациях очень желательно использование бумаги и изображения большого формата.

**Устройства для ручного ввода текстовой информации и манипулирования экранными объектами –** клавиатура и мышь (и разнообразные устройства аналогичного назначения).

## **Программные средства**

- − Операционная система.
- − Файловый менеджер (в составе операционной системы или др.).
- − Антивирусная программа.
- − Программа-архиватор.
- − Клавиатурный тренажер.
- − Интегрированное офисное приложение, включающее текстовый редактор, растровый и векторный графические редакторы, программу разработки презентаций и электронные таблицы.
- − Мультимедиа проигрыватель (входит в состав операционных систем или др.).

## **Список используемой литературы**

- **1. Информатика и ИКТ.** 5-7 классы: методическое пособие**/ Л.Л. Босова, А.Ю. Босова. – М.: БИНОМ.** Лаборатория знаний, **2011.**
- **2. Информатика:** Учебник для 6 класса**/**Л.Л. Босова. 5-е изд**. –** М.: БИНОМ. Лаборатория знаний, 2010.
- **3. Информатика и ИКТ**: рабочая тетрадь для 6 класса/Л.Л. Босова. М.: БИНОМ. Лаборатория знаний, 2013.

## **Интернет ресурсы.**

- [http://www.informika.ru/;](http://www.informika.ru/)
- [http://www.informika.ru](http://www.informika.ru/)
- [http://www.edu.ru](http://www.edu.ru/)
- [http://teacher.fio.ru](http://teacher.fio.ru/)
- [http://www.encyclopedia.ru](http://www.encyclopedia.ru/)
- [http://www.kpolyakov.ru](http://www.kpolyakov.ru/)
- [http://www.informika.na.by](http://www.informika.na.by/)

ДОКУМЕНТ ПОДПИСАН ЭЛЕКТРОННОЙ ПОДПИСЬЮ

**МУНИЦИПАЛЬНОЕ БЮДЖЕТНОЕ ОБЩЕОБРАЗОВАТЕЛЬНОЕ УЧРЕЖДЕНИЕ ГРЯЗОВЕЦКОГО МУНИЦИПАЛЬНОГО ОКРУГА ВОЛОГОДСКОЙ ОБЛАСТИ "СРЕДНЯЯ ШКОЛА № 2 Г.ГРЯЗОВЦА",** Шахова Светлана Ивановна, Директор

**23.10.23** 16:32 (MSK) Сертификат E8C1693AB6292D8BF0C3E02436A0AC2F